### Solution to Exercises in L#17

## Solutions to Review Questions on Slide 4

- $\frac{F}{\sqrt{1-\frac{1}{r}}}$  The value of  $floor(-3.7)$  is  $-3$  -4
- $\frac{F}{7}$  The value of  $abs(7)$  is -7  $\frac{7}{7}$
- $\text{F}$  The value of expression  $\text{ceil}(1.234*100+0.3)/100$  is 1 double ceil (double number);  $\rightarrow 1.24$

### Solution to Exercise (2) on Slide 15

What is the range of the following random numbers?

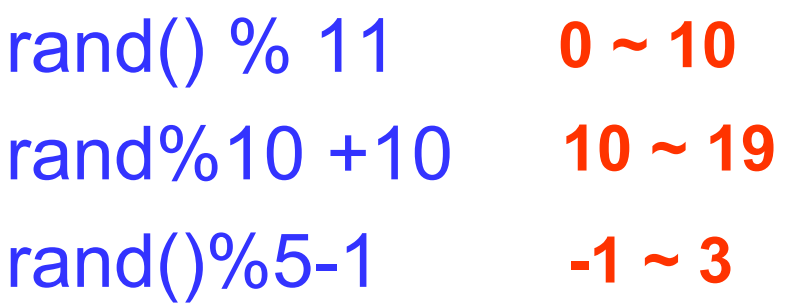

#### Solution to Modify Exercise (3) on Slide 16

```
#include "stdlib.h"
#include "stdio.h"
#include "time.h"
void main(void)
{
    int myrand1;
    int myrand2;
    int myrand3;
    srand(time(NULL));
    myrand1 = rand()%101+100;
    myrand2 = rand()%101+100;
    myrand3 = \text{rand}()%101+100;
    printf("The numbers are %d %d%d\n",myrand1,myrand2, myrand3);
}
```
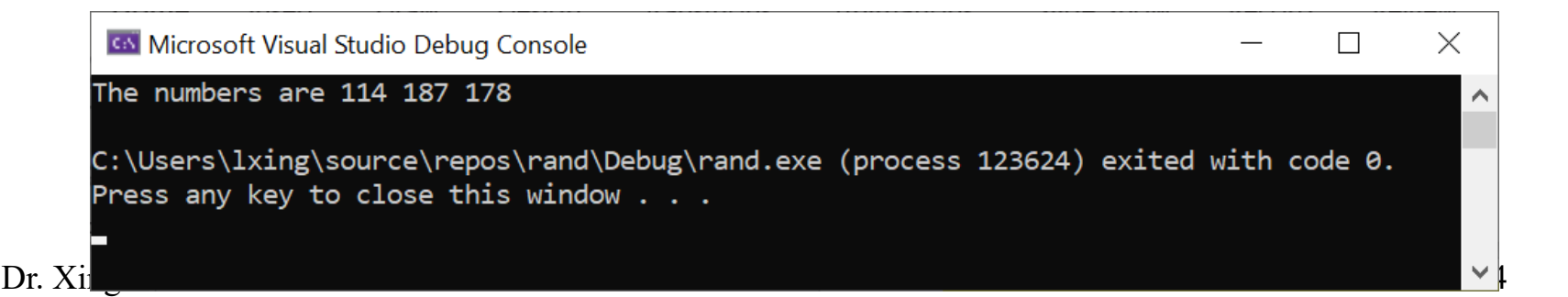

#### Results of Testing Exercises (4) on Slide 20

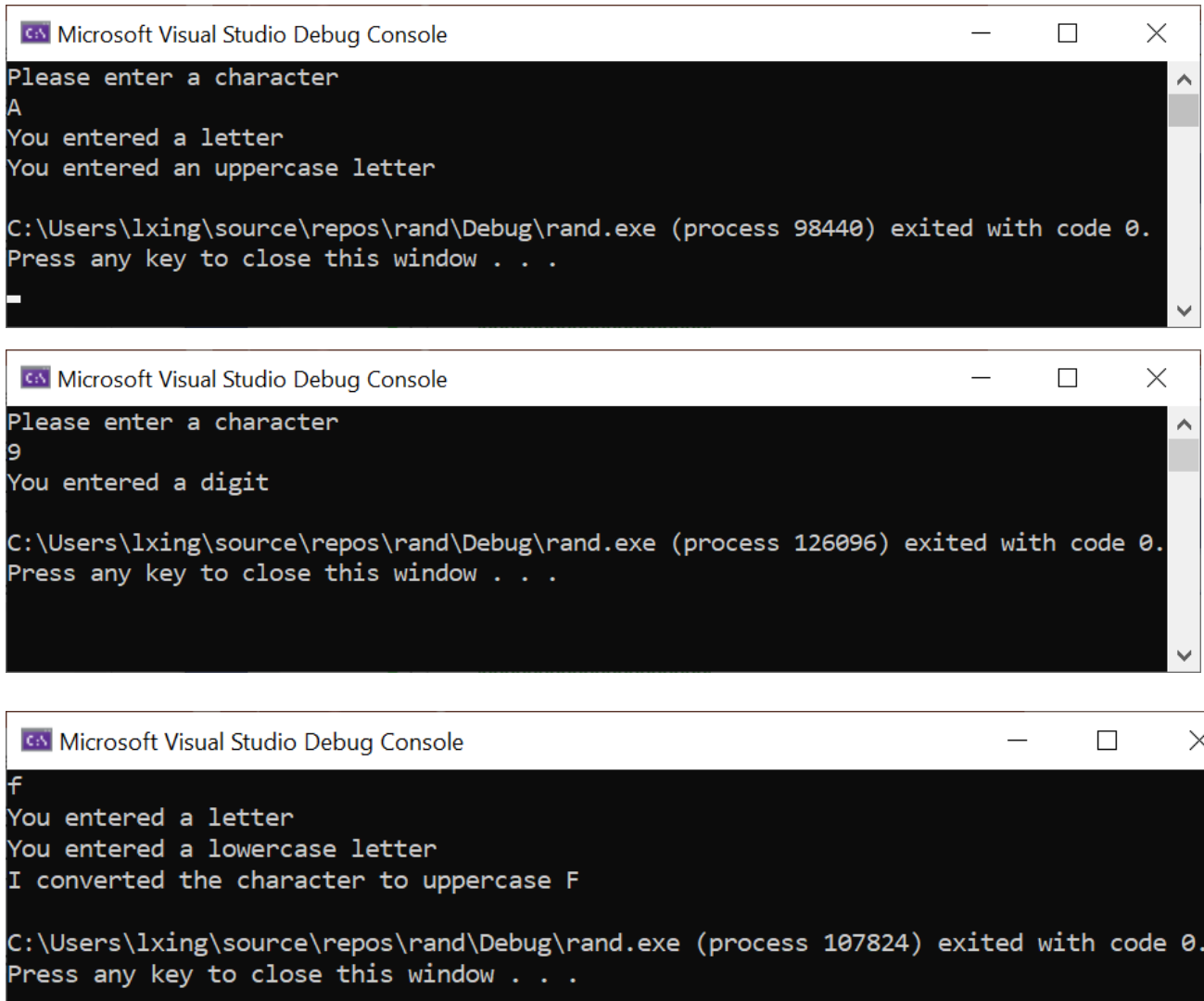

 $\text{Dr}$   $\sim$   $\sim$  5

 $\land$ 

#### Solutions to Review Questions on Slide 21

- The character classifications are found in the standard library header file stdlib.h (ctype.h) F
- To check if a character is uppercase, the toupper function is used F isupper()
- $\quad \text{F}$  The expression  $\text{rand}(0\%20-6)$  can create a random number in the range  $-6 \sim 14$

 $-6 \sim 13$ 

### Solution to Exercise on Slide 25 Implementation #1 (Iterative Solution)

```
#include "stdio.h"
long factorial(int n);
void main(void)
```

```
{
```

```
int a;
long f;
printf("Enter a number \n");
scanf_s("%d",&a);
```

```
f = factorial(a);
```

```
printf("The factorial is %d \n", f);
```

```
long factorial(int n)
{
    int i;
    long fact=1;
    for(i=1; i<= n; i++)
    {
             fact = fact * i;
      }
    return fact;
}
```
}

#### Solution to Exercise on Slide 30 Implementation #2 (Recursive)

```
#include "stdio.h"
```

```
long factorial(int n);
```

```
void main(void)
```

```
{
```

```
int a;
long f;
printf("Enter a number \n");
scanf_s("%d",&a);
```

```
f =factorial(a);
```

```
printf("The factorial is %d \n", f);
```
long factorial(int n)  $\{$ if (n == 0) return 1; else return(n\*factorial(n-1)); }

}

# Solution to Exercise (5a) on Slide 32 (Recursive)

- To start the series, we need to know the first two numbers: 0 and 1  $\rightarrow$  base cases!
- General case:

Fibonacci(n)=Fibonacci(n-1)+ Fibonacci(n-2)

```
long fib(long n)
{
          if ((n == 0) || (n == 1))return n;
          return(fib(n-1)+fib(n-2));}
```
# Solution to Exercise (5b) on Slide 33 (Iterative)

```
long fib(long n)
{
        int i;
        long cn = 1;
        long pn = 0;long ppn;
        for (i=1; i<sub>n</sub>; i++)\{ppn = pn;pn = cn;cn = ppn + pn;}
        return cn;
}
```